# *SHARE*

**Simulating Hydrologic Activities during Real-Time Events**

**Bob Stucky, LMRFC DOH Conference 2004**

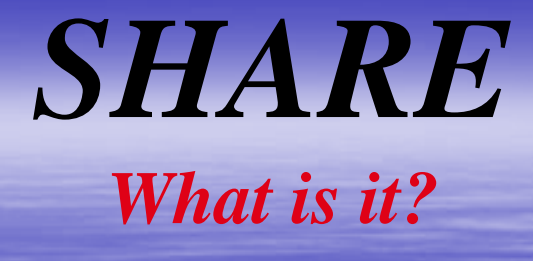

<sup>9</sup>**SHARE is an integrated set of programs, scripts, and procedures that allows a RFC to archive data/files on the AX and use that data on the WES-DRT for simulating "displaced real-time" RFC forecast operations.**

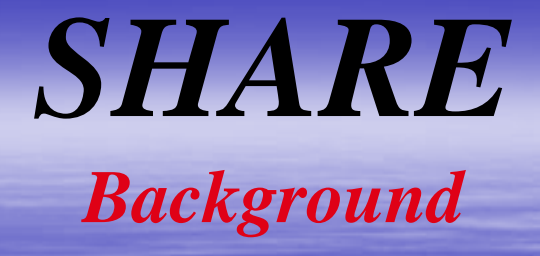

 $\bullet$ **WES-DRT not designed for RFC model simulations**

 **Technological advances at RFCs allow use of the WES for RFC case studies.** ¾ **AX archive system**

¾ **PC RFC backup system developed by ABRFC**

• **Developed by Eric Jones/Amanda Roberts, LMRFC**

**Thoroughly field tested by ABRFC**

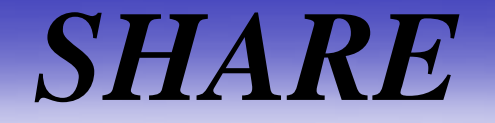

*Basic Requirement*

• **WES-DRT setup to run met simulations**

• **RFC operational software loaded on WES**

• **AX archived data**

• **Rebuild WES db with informix 7.31**

*SHARE Simulations*

- **WES-DRT met simulations**
- **Hydrologic simulations**
- **HAS simulations**
- **Post Storm Reviews**
- **Ability to pause, restart, and link simulations**
- **Not setup for simulating D2D met models**

## *WES-DRT Simulation*

• **Set up for WFO met case studies**

• **System not structured for RFC type simulations**

• **SHARE restructures WES to allow production of RFC case studies**

# *Hydro Simulation*

- **All original RFC hydromet data/products available at a specified simulation start time are loaded/decoded.**
	- **fs5files matching case study start time used as initial conditions**
- **"Real-time" feed of SHEF products and xmrgs**
- **Run IFP sessions, prepare forecasts, or compare forecasts with those issued during an actual event**
- **Basic RFC files/functions/pgms available for simulation**  ¾**xnav, QPF, mpe, xdat, IFP, xsets, etc.**
- **Can couple with HAS sessions**

# *HAS Simulation*

• **Similar to hydro simulations**

• **MPE**  ¾**Reload/decode raw DPAs, or** ¾**Run with biased xmrgs**

• **Data QC functions**

• **QPF function with vgfs**

## *Post Storm Reviews*

• **Evaluate operational actions taken during a flood event to determine, if additional, or corrective actions may have improved the forecast process.**

• **Run "what if" scenarios**

## *SHARE Archive AWIPS*

• **Max 31-day archive (was 7 days)** • **Archival by LX and AX** • **SHARE files archived on AX through LX NFS mounts and cron scripts**

## *SHARE Archive*

• **LX archive directory named in Apps\_def token…..arcdata\_dir**

• **Linked to /data/flatfiles on AX.** 

*SHARE Archive File Type*

> • **SHEF products** • **DPAs** • **xmrgs** • **fs5files**

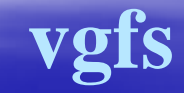

 $\bullet$ 

*SHARE Archive* **SHEF Products**

• **Script arc\_shefdata.lx…..archives SHEF data every 10min** ¾ **Stored in AX shefdata directory**

• **All SHEF products logged to shef\_error\_dir defined in Apps\_def token** ¾ **Logs the product, summation of SHEF errors, and summary of products posted to hydrobase**

*SHARE Archive* **SHEF Naming Convention**

#### **shefdata/ww/hh/WMOHeader.MMdd.hhmmss**

- **ww = 2 digit day of month**
- **hh = 2 digit hour**
- **WMO Header = AWIPS or WMO header**
- **MM = 2-digit month**
- **dd = 2-digit day**
- **mm = 2-digit minute**
- **ss = 2-digit second when product decoded**

### *SHARE Archive* **DPA Products**

• **All DPA products archived**  • **Script arc\_dpa.lx runs hourly on cron** • **dpadata/yyyyMMdd/RRRR.yyyyMMdd\_hhmm**  $\triangleright$ yyyy = 4-digit year ¾**MM = 2-digit month**  $\blacktriangleright$ **dd** = 2-digit day ¾**RRRR = radar ID (ex: KLZK)**  $\blacktriangleright$ hh = 2-digit hour ¾**mm = 2-digit minute**

# *SHARE Archive*

#### **xmrg**

• **All xmrgs archived**

• **Script arc\_xmrg.lx run once a day**

• **xmrg/yyyyMMdd/xmrgMMddyyyyhhZ** ¾ **yyyy = 4 digit year**  $\triangleright$  **MM** = 2 digit month  $\blacktriangleright$  **dd** = 2 digit day ¾ **hh = 2 digit hour**

### *SHARE Archive* **fs5files**

• **Script arc\_fs5files.lx runs at synoptic times** • **fs5files saved x4 daily (or as needed)** • **fs5arc/dd.hh.arc** ¾ **dd = 2-digit day** ¾ **hh = 2-digit hour (12 or 00)**

• **Future - all OFS jobs run will be added to the 31-day archive.**

# *SHARE Archive*

#### **Baseline Setup**

- **Define Apps\_def token, arcdata\_dir** ¾ **Mount to AX as /arcdata**
	- **On LX, mount /data/flatfiles to AX in directory named in arcdata\_dir**
- **Install following scripts in /home/public/bin and setup in cron:**
	- ¾ **arc\_shefdata.lx every 10 min**
	- > arc\_fs5files.lx
	- > arc\_dpa.lx
	-
	- ¾ **arc\_vgf.lx once daily**

 **arc\_fs5files.lx 4 times...12/18/00/06Z arc\_dpa.lx hourly (previous hr)** ¾ **arc\_xmrg.lx 00Z-23Z at 12Z**

**Sufficient data for a SHARE simulation**

## *WES-DRT Configuration*

- **Load RFC operational software**
- **Export AWIPS text db**
- **Export AWIPS IHFS db**
- **Rebuild WES informix db with v7.31**
- **Rebuild AWIPS text db – if WES v2.0**
- **Populate WES IHFS db**
- **Setup WES environmental variables**
	- ¾ **User profile…set \$HYDROWES\_DIR to /data/WES**

## *WES-DRT Configuration …..Continued*

- **Create /data/WES defined in \$HYDROWES\_DIR**
- **Copy .APPS\_defaults\_wes to /home/oper**
- **Copy WES scripts to data/WES**
- **Add db\_purge\_dir token to Apps\_def**
- **Check cron for all programs** ¾ **WES-DRT uses a simulated cron to execute operational programs….. \$HYDROWES\_DIR/bin/simucron.conf**

# *SHARE Schematic*

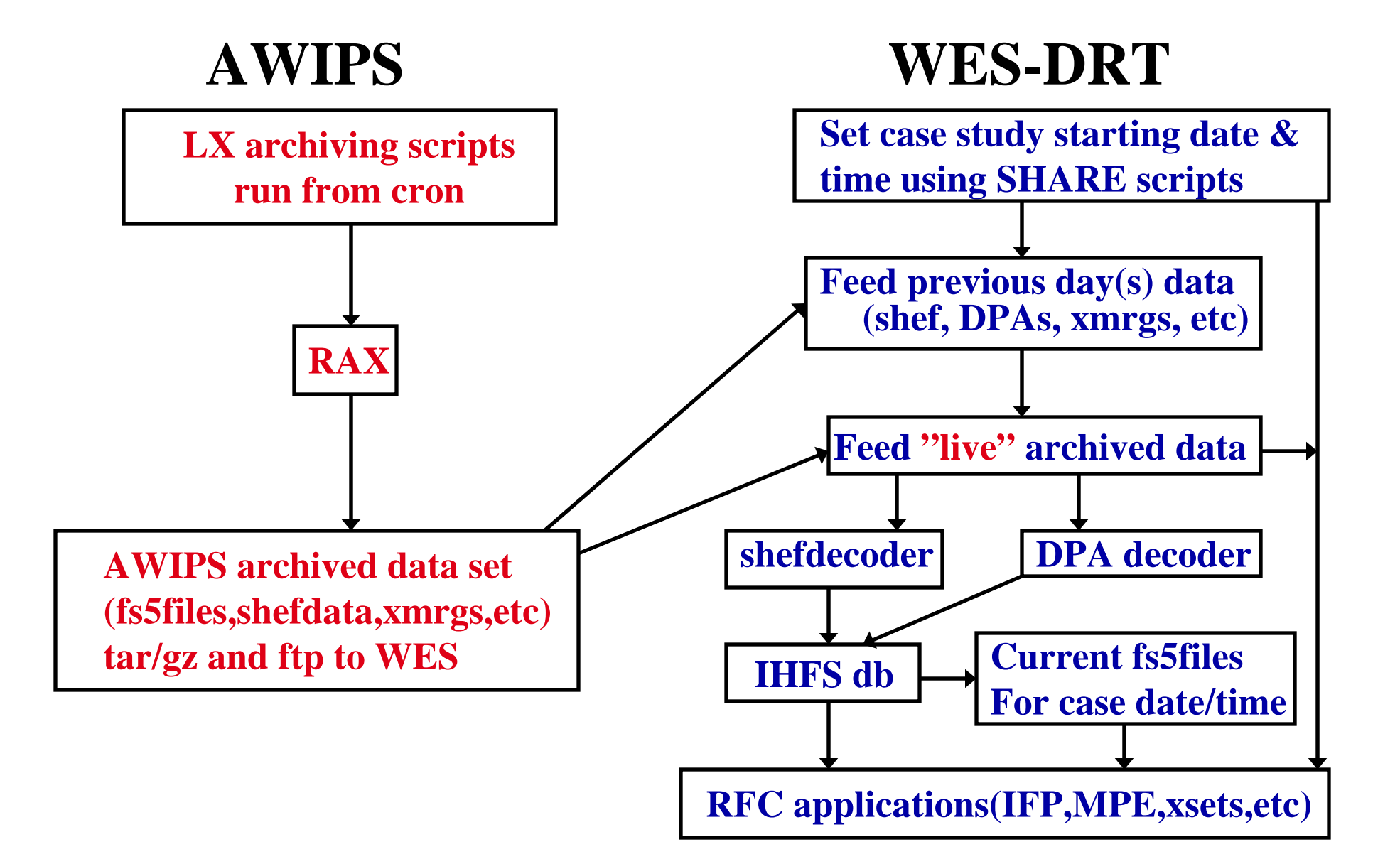

# *SHARE*

#### *LIMITATIONS*

• **WES not connected to AWIPS lan** • **Unable to port OFS fixes from a case study**  directly to live OFS db ¾**Ex: routing parameter adjustments** • **Length of decode time to spin up** ¾**1-1.5 hrs for past 12hrs** ¾ **2-3 hrs for past 24hrs (for LMRFC ~ 8K files)** ¾**METARS should be concatenated**

• **Length of spin up time required for advancing case study**

### *SHARE FUTURE*

- **Will be implemented at the 4 SR RFCs**
- **Improve advancement to future simulation times**
- **Utility for selecting desired case studies**
- **Text product feed for "real-time" textdemo**
- **Additional archive capability** ¾**Web images, data, and products** ¾**Input used in OFS jobs**  ¾**All OFS jobs to allow reconstruction of actions taken during an actual flood event**